# **Electronic Invoicing Information Pack**

**Disabled Students Allowances**

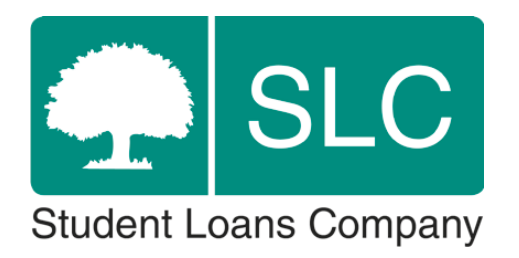

# <span id="page-1-0"></span>**Version Control**

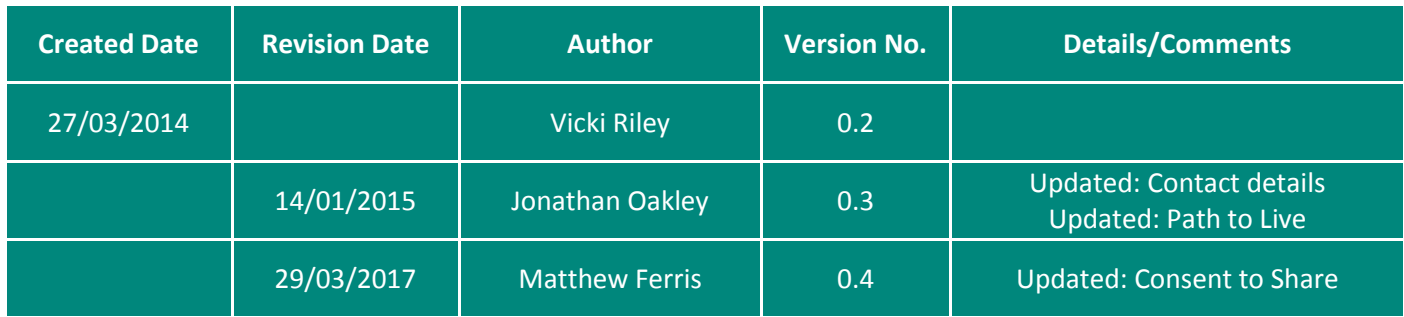

## <span id="page-1-1"></span>**Contents**

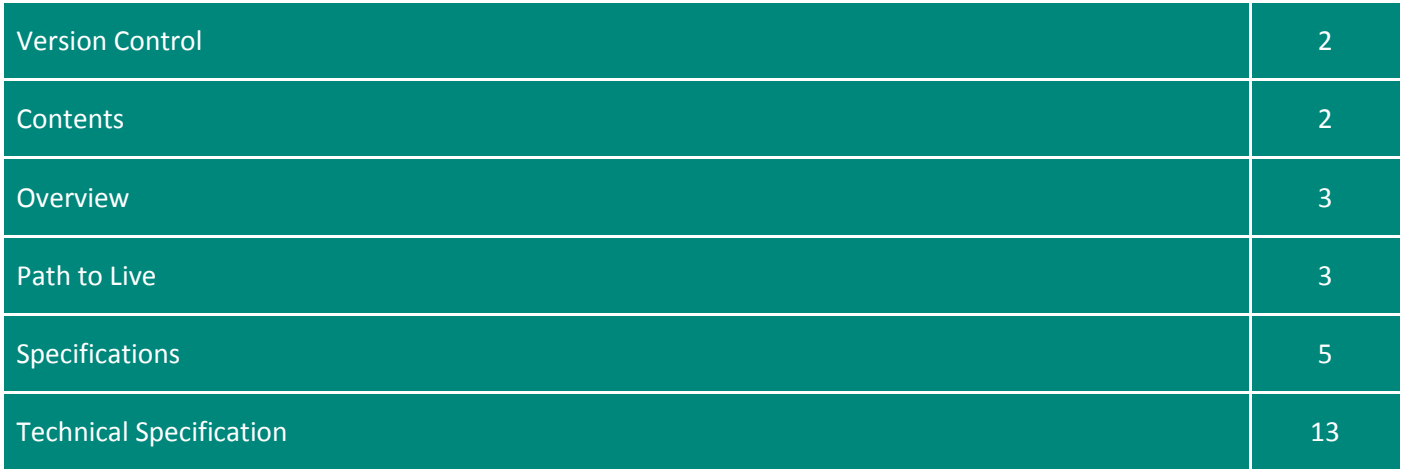

## <span id="page-2-0"></span>**Overview**

In 2013 an eight week project was begun with the objective to create a digital route for invoice submission which could be piloted by Student Finance England (SFE) and suppliers alike. The solution arrived at also provides a digital channel for processing the invoices and reduces the opportunity for manual error during processing.

This solution is open to any supplier who has the capacity and ability to link with the SFE Digital Invoice Application Programming Interface (API).

For those suppliers who are unable to link to the current Digital Invoice API, the Transformation Programme will be looking at a more inclusive solution in future developments. This is very much an on-going project.

Invoices received over the API need to be of a standard that allows invoice processors here at SFE to correctly make payment or place the invoice under query with the supplier. There are a number of essential pieces of information we require in order to do this.

There are also some processes which will need to be implemented and followed to ensure that invoices reach us and are then processed efficiently.

## <span id="page-2-1"></span>**Path to Live**

In order to submit invoices electronically there are several stages of technical and business testing which are there to ensure that invoices can be received on the API and the data is both sufficient and in the correct format for SFE to use.

#### **Step 1 – Information Sharing**

This pack contains the guidance and specification documents needed in order to proceed with the project. We have a dedicated inbox for any queries associated with Electronic Invoices which you can find at [dsa\\_electronic\\_queries@slc.co.uk.](mailto:dsa_electronic_queries@slc.co.uk)

If you wish to discuss the guidance further a call or meeting can be arranged to talk through the project, the process for coming on board, as well as business and technical requirements.

#### **Step 2 – Proposal**

If you are proceeding with the project, we require a proposal to outline your preferred solution. That way we can help with any advice or experiences other suppliers have had if they used similar methods.

You should submit the proposal to [dsa\\_electronic\\_queries@slc.co.uk.](mailto:dsa_electronic_queries@slc.co.uk)

We will share our thoughts and feedback on the proposal and once all parties are happy, you can then proceed with building solution.

#### **Step 3 – Building a Solution**

Using the specification documents as a guide, you should be able to move forward with building a solution that can send invoices and supporting documentation to our API.

We're on hand to help with advice and guidance throughout. A dedicated email channel has been set-up for this part of the process at [dsa\\_supplier\\_support@slc.co.uk.](mailto:dsa_supplier_support@slc.co.uk) Email received to this address will be picked up by the project team. The most appropriate person to answer the query will respond either to the email or by phone. This contact channel is available at any stage of the Path to Live.

When you believe the solution is ready for use, and your business is in a position to switch to the new system as soon as go ahead is given, please contact us to being the testing phases.

#### **Step 4 – Integration (Testing Phase 1)**

The first testing phase is 'integration'. In this phase invoices are sent to a testing system. All the information relating to a student and their support should be 'dummy' information. There should never be any 'real' data sent to this system (including attached documents). Full details of integration testing can be found in the technical specification.

We anticipate that once integration testing is completed and passed there should be no further development work required.

#### **Step 5 – Beta (Testing Phase 2)**

The final testing phase is 'beta'. This is a two stage test involving a **format test** and a **batch test**.

The **format test** involves the submission of a small batch of around 20 real invoices. Invoices submitted at this stage need real student data, for support that has actually taken place. We will also require the appropriate attachments needed for the invoice to be acceptable. There should only ever be actual invoice/student/supplier information sent to the live API.

These invoices will be given to one of our invoice teams for processing. The invoices will be processed under business test conditions. This means we will make payments and if we raise any queries these will be live queries that will require action from you or the student to resolve.

Our invoice team will be testing the invoices to ensure the following: All information is presented in the correct fields,

That the student and supplier details are correct and,

That any attached documents relate to the correct student/invoice.

In summary we are testing that we are able to successfully process the invoice through to payment or raise a standard query.

The **batch test** is conducted once the format test has been passed. It involves the submission of a 'full batch' of invoices – typically one week's or one month's worth. Depending on current invoice processing resource and timescales, the batch may be expedited to give feedback as soon as possible but this can't be guaranteed. The aim of the batch test is to see how a typical submission will perform, to identify any format issues across a larger sample and identify any query trends that may cause issue at the next submission.

Before commencing this phase of testing, we advise that you conduct a data check of student information such as full names, customer reference numbers and dates of birth. The testing which we have conducted with pilot suppliers has highlighted a common issue where inaccurate student information has been fed into the e-invoices submitted. This has lead to some beta testing fails and can also increase the number of invoice queries after 'Go Live'.

#### **Step 6 – Live**

Following a successful beta test you will be asked to confirm the date from which you can switch to sending all invoices via the electronic route.

Once the date is confirmed an official communication will be sent confirming you are 'Live' for electronic invoicing. Confirmation of the 'Go Live' date will be sent to our invoice team managers to cascade to our invoice teams ready for the first submission.

Any post 'Go Live' any queries relating to the invoice and/or submission documents will fall into our business as usual processes.

## <span id="page-4-0"></span>**Specifications**

#### **Business Process Specification**

The information detailed below outlines current processes which have not been affected by the electronic invoicing option.

#### **Consent to Share**

No payment can be made on supplier invoices where the student has not given permission for Student Finance England to pay suppliers directly.

For academic years prior to 16/17, this permission is given only when the student completes option three of the Consent to Share section on their DSA application form.

For academic years from to 16/17 onwards invoices can be paid provided the student has signed an application for that academic year. Signed declarations for tuition and maintenance support are acceptable.

Where an invoice cannot be paid Student Finance England will notify suppliers that we do not have the necessary student permission to pay the invoice and the appropriate request will be reissued to the student.

Suppliers can seek payment directly from the student where consent to pay directly has not been given. Student Finance England can reimburse the student upon receipt of a Student Claim Form and the invoice which has clearly been noted as paid.

#### **Student Information**

We are unable to accept invoices which relate to more than one individual student.

Our systems are student centric and invoices received will be linked to the student to whom they relate.

Under current legislation students are entitled to request copies or details of any information which is held by SLC relating directly to them. If we accepted invoices containing multiple student details we would breach our data protection responsibilities.

#### **Student Application Requirements**

Some students are required to apply for DSA funding each academic year they study (Students who are not in receipt of tuition fee loans, maintenance loans or grants and students who are studying a post-graduate course). These students must apply on a DSA1F (full form) so that their course provider can complete section 5 and confirm their course attendance. There is no requirement to resubmit medical evidence after their initial application unless the student wishes to be reassessed for a new or worsening condition.

Invoices raised where these forms have not been received will not be paid unless the student applies on the correct form.

Without the necessary application and attendance confirmation there will be no funding available for goods or services in the particular academic year affected. This supersedes any entitlement letter (DSA2) that has been issued as basic eligibility criteria will not have been met for that academic year.

Students become ineligible for any DSA support when they are no longer in attendance on their course. Invoices raised for support given after a student withdraws or suspends a course will not be paid. The date of withdrawal or suspension provided by the course provider will be the date that support will be paid up until.

#### **DSAs Funding**

Supplier travel, administration costs or other expenses cannot be paid as a stand-alone charge on an invoice. It is expected that these costs are factored into the applicable hourly rate charged for undertaking the support.

In exceptional circumstances these costs may be payable as a stand-alone charge however this is only applicable with prior agreement to do so and where it is clearly stated on the student's funding agreement letter (DSA2).

Students can exercise their right to choose a supplier other than the one stated on their funding agreement letter. We ask that we are informed before a student requests services through another supplier to that stated on the funding agreement letter so that this agreement can be updated. This helps to ensure that there are no instances of support being provided by two suppliers or confusion over the amount of remaining support available.

Funding is only available for services and equipment up to the amount stated on the funding agreement letter. Should the cost of services or equipment from this second supplier exceed that stated on the funding agreement letter, Student Finance England cannot fund this additional cost and the student would be responsible.

Please inform us as soon as possible regarding any price increases in relation to equipment or support. Invoices received for amounts higher than that stated on the student's funding agreement letter will be held for further investigation if there is no notification of or agreement to the price increase. We reserve the right to re-assess the student's funding agreement upon notification of a price increase.

#### **Supplier Ledger**

Student Finance England has no ledger for suppliers of Disabled Student Allowance goods and services. Electronic Invoicing has not affected this.

Payments are made from the account of the individual student. All supplier details are manually entered against each payment. The system does not hold any supplier information and there is no automation or pre-population of details.

Supplier details, such as BACS, remittance advice address, query contact instructions, price lists, cancellation policies, partner suppliers etc… are not held on any system. We rely solely on the information provided on an invoice.

We are unable to investigate the status of any invoice without full student details as the student's account must be accessed for every invoice.

Similarly we are unable to give information as to the position of any supplier's current outstanding debt as we do not run any system based upon supplier accounts. We have established the Debt Response process for this. For further details please contact the team via email on invoice team@slc.co.uk.

#### **Processing Timescales**

The processing of payments takes up to 20 working days from receipt of an invoice into our Darlington Office. Payments may be subject to a random quality check.

Payments may take a further 5 - 7 working days to go through the BACS payment system.

We advise to allow a full 30 working days, from the date an invoice could reasonably have been received by us, for a payment to reach your bank account. Payment by cheque may take longer as there is no automation of this system.

Remittance advice slips are generated upon payment and sent by second class post. As such remittance slips may arrive after the payment has hit your bank account. Unfortunately we have no means of sending remittance slips via email at this time. We are also unable to re-print or re-send remittance slips.

If you require information such as payment dates, invoice numbers or GPR reference numbers then please contact our DSA Response Team or Invoice Team Mailbox. Details are supplied below.

#### **Communication**

Our invoice team has a dedicated mailbox to receive any queries at invoice team@slc.co.uk; they are unable to take phone calls as many of our staff work outside of standard office hours. Processing staff are not generally contactable by telephone.

The DSA Response team remains available. The team can be contacted on 01325 215194 between 9:30am and 4:30pm, Monday - Friday.

The information detailed below outlines the business specification for e-invoices.

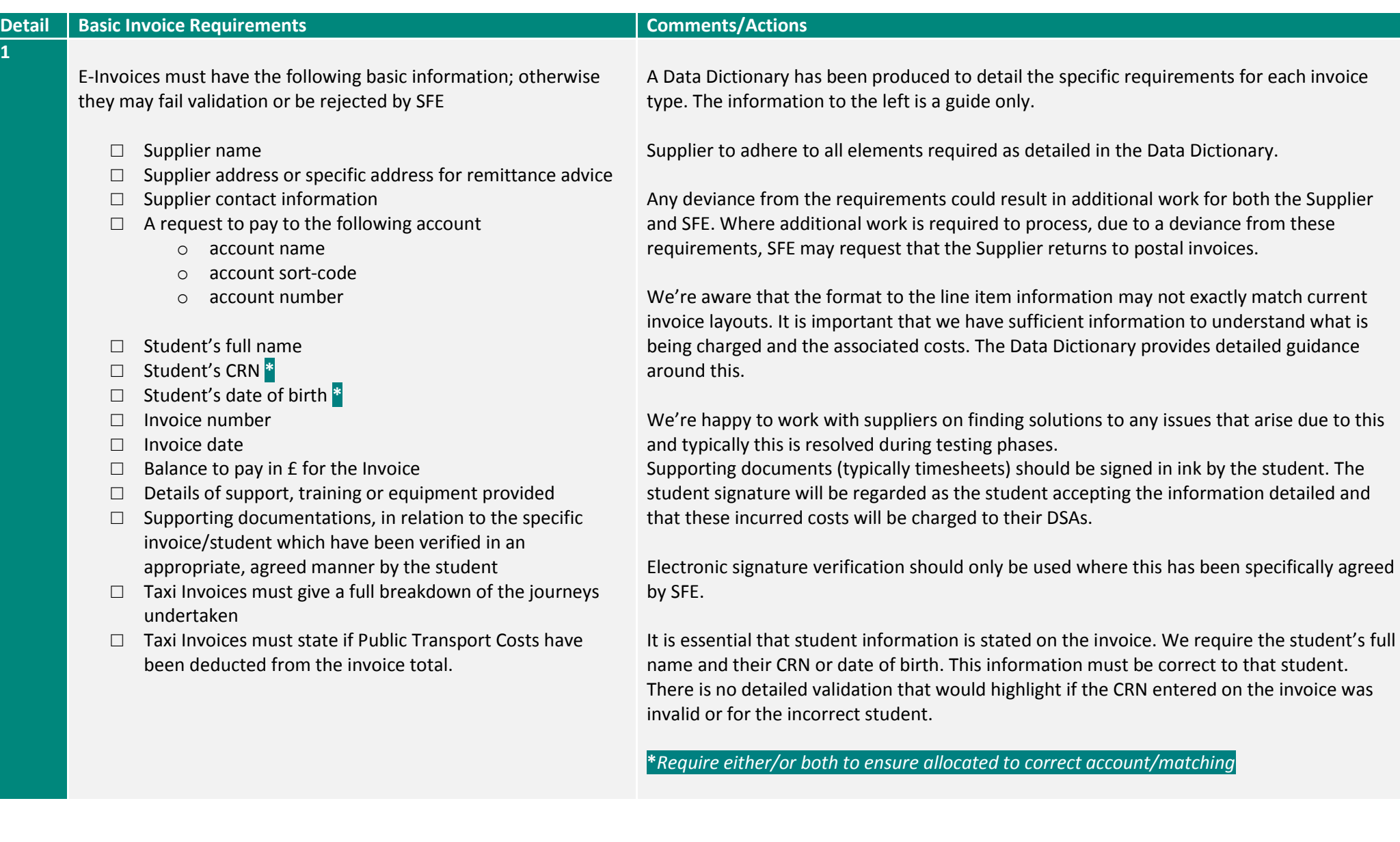

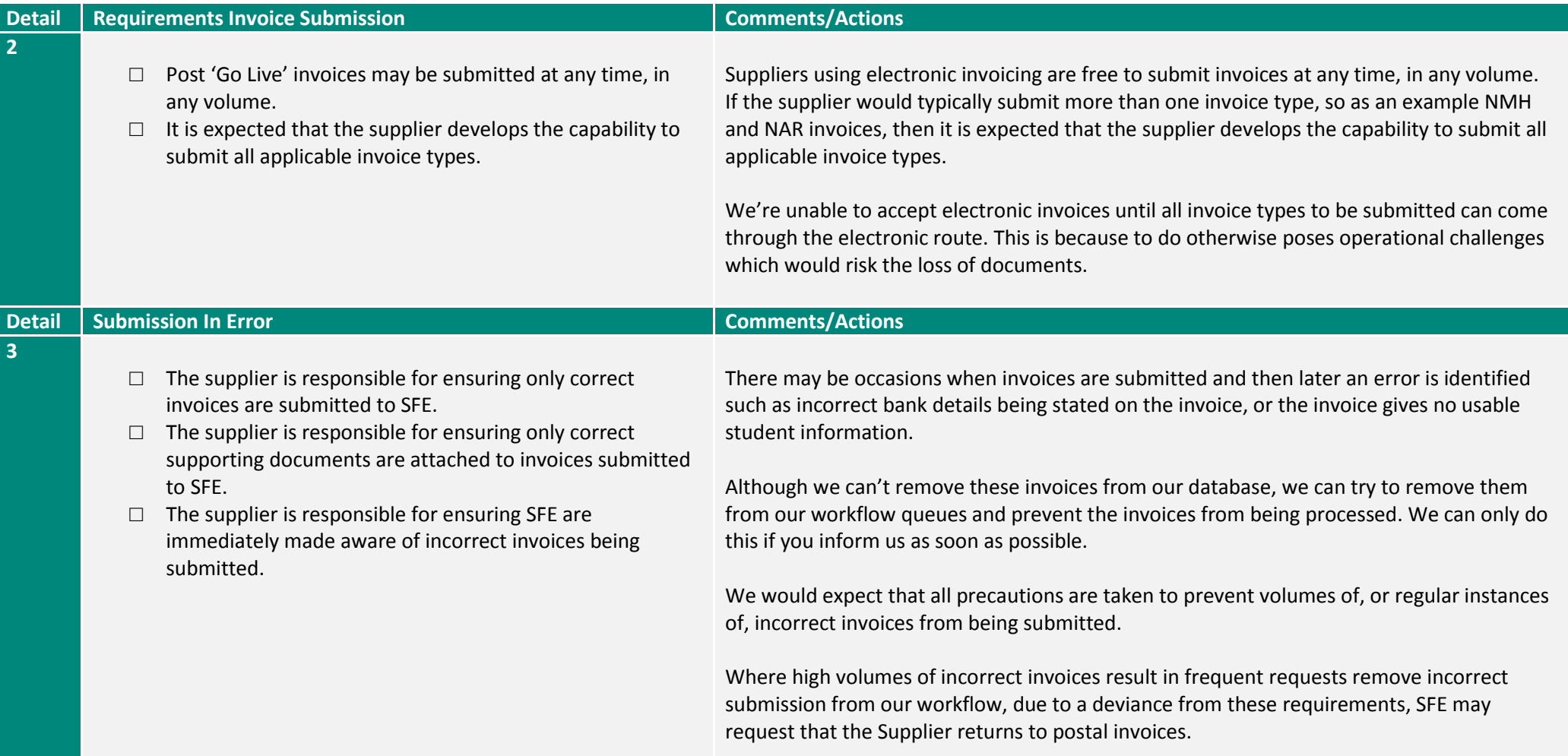

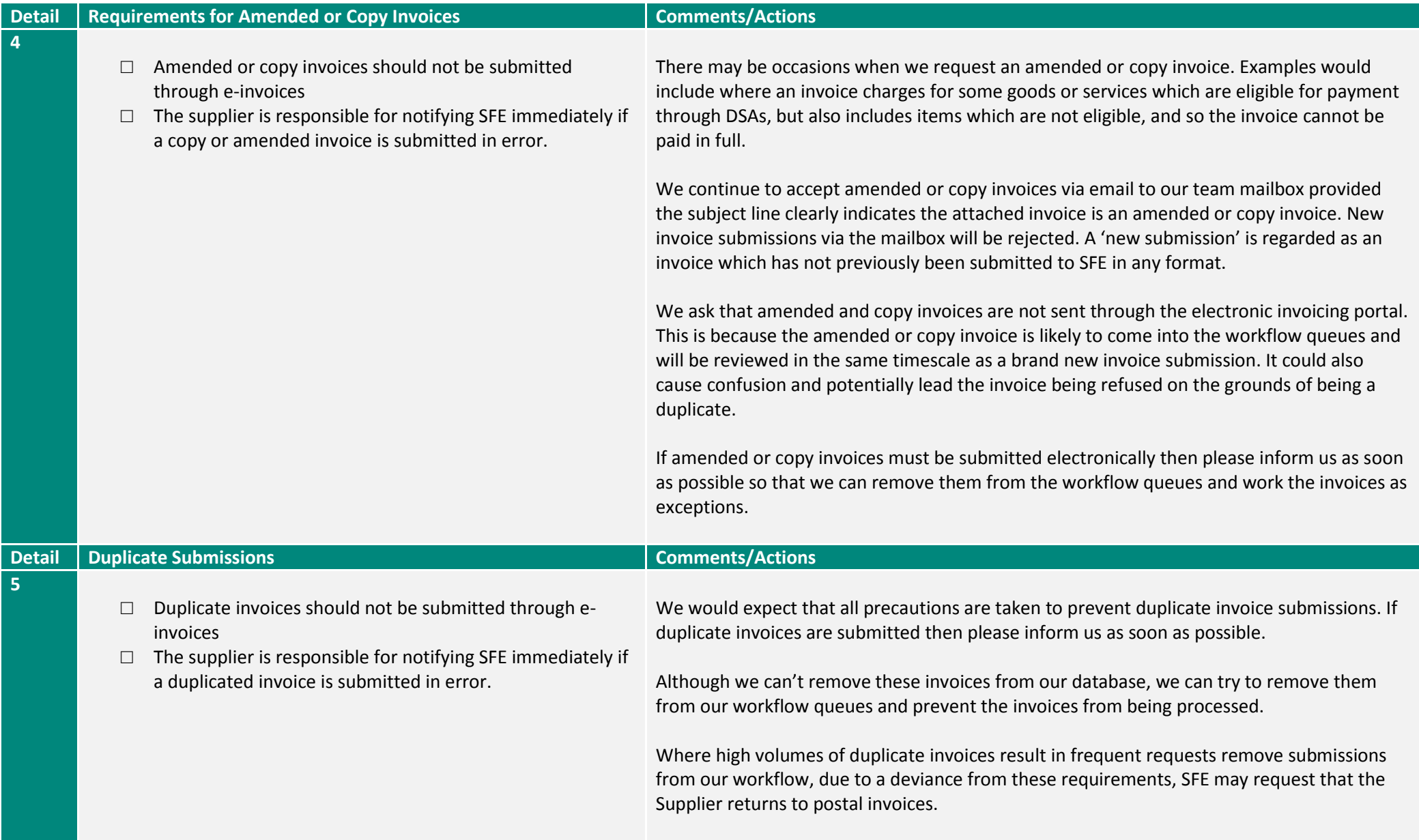

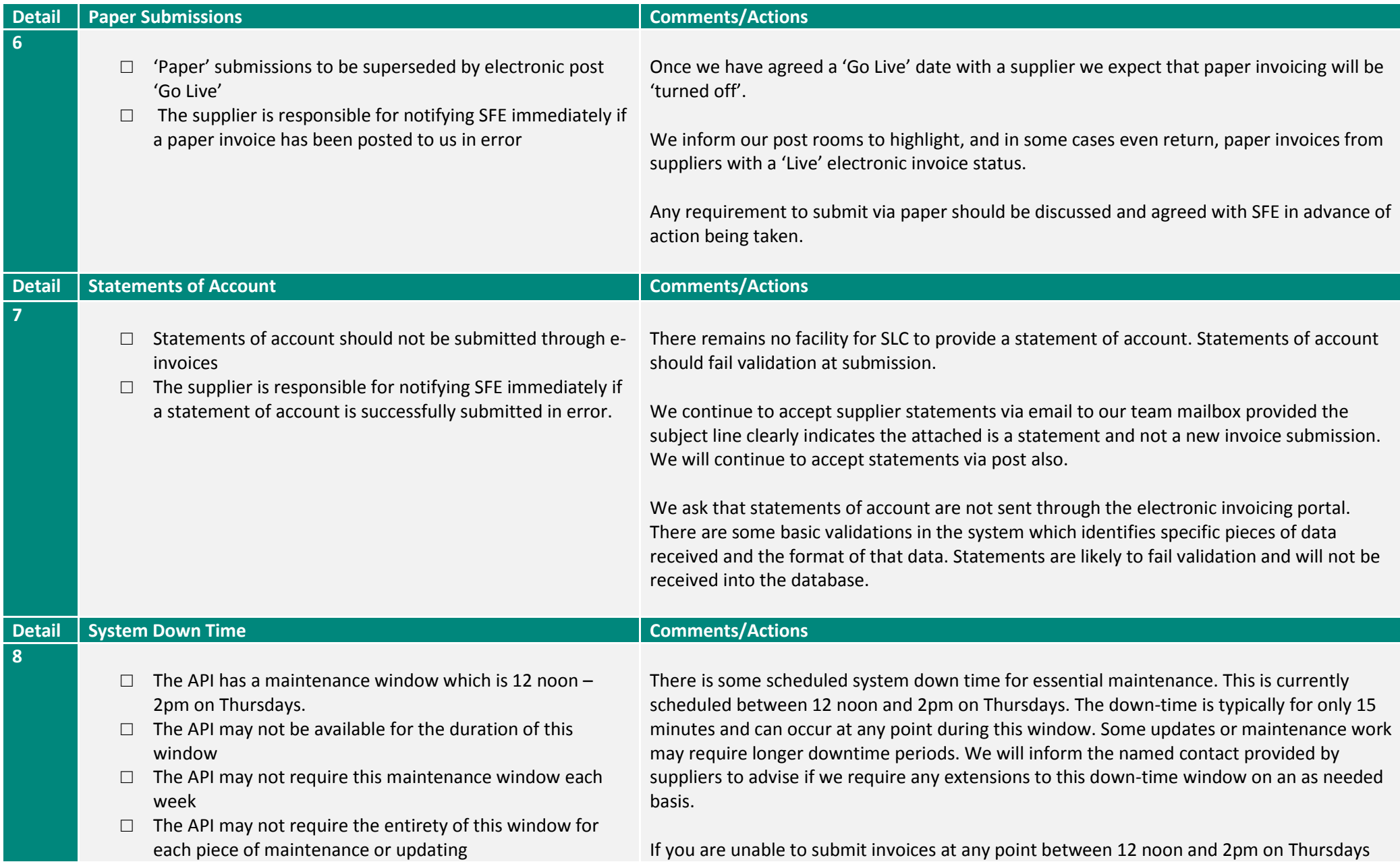

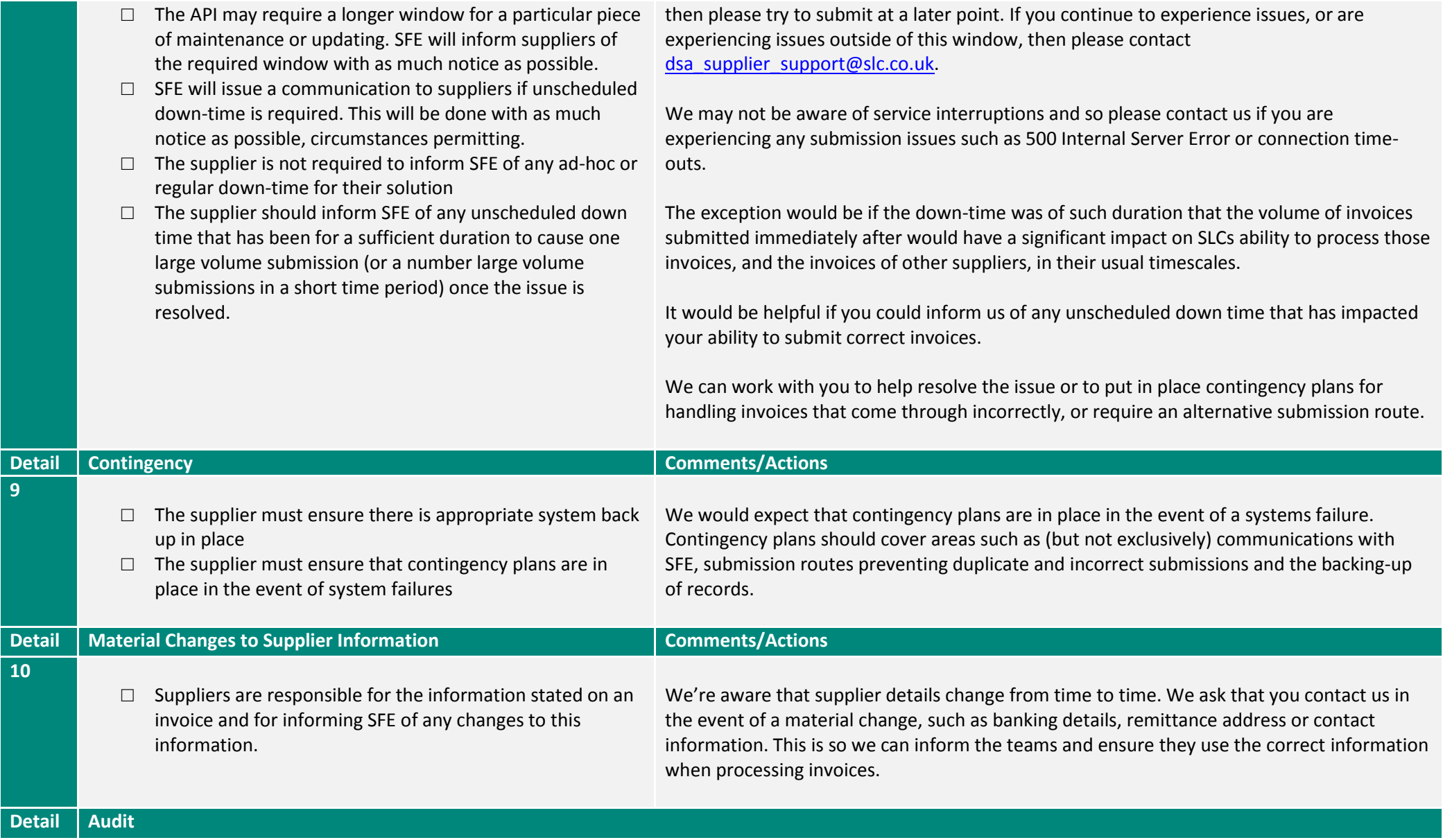

- $\Box$  Regular audits should be conducted by the Supplier.
- $\Box$  SFE reserve the right to conduct ad-hoc audits.
- $\Box$  If SFE asks it to do so, the Supplier will immediately make available to SFE any file, correspondence, document or information relating to the performance of the Supplier's obligations under this Agreement.
- $\Box$  Supplier is required to enable SFE to monitor or appraise the Services or the Supplier's ongoing ability to perform its obligations.
- $\square$  In addition, the Supplier will make available any other information which is needed to enable SFE to comply fully and effectively with the requirements of any Regulatory Body.
- □ SFE or any representative of a Crown body or Regulatory Body may enter, and the Supplier will procure such entry to, the Supplier's premises or those of its agents, suppliers and subcontractors at all reasonable times to review all files, correspondence, documents or information and other things relating to the performance of the Services and to audit and inspect the Supplier's security arrangements and its compliance with the terms of this Agreement.
- $\square$  SFE will give the Supplier a minimum of 48 hours notice where possible and except where access is required sooner as a result of the requirement of any Regulatory Body.
- □ Additionally the Supplier will give SFE and any representative of a Regulatory Body reasonable help to understand the information provided by the Supplier, and SFE and any representative of a Regulatory Body will be allowed to have access to the Personnel.
- $\square$  Following any audit or inspection carried out in accordance with Schedule, the Supplier will implement, as soon as reasonably practicable, any additional measures requested in writing by SFE.
- □ Where the additional measures affect the Supplier's subcontractors, suppliers and agents, the Supplier shall procure that those measures are implemented by the relevant subcontractors, suppliers and agents.
- $\Box$  Any file, correspondence, document or information provided by the Supplier pursuant to this Schedule will be treated as Confidential Information except to the extent it relates to the business or affairs of SFE.
- $\Box$  In addition to using its own employees, SFE may exercise its rights under this Schedule using external auditors or other agents.

## **Technical Specification**

The e-Invoicing system is a [RESTful](http://en.wikipedia.org/wiki/Representational_state_transfer) service that allows you to [POST](http://en.wikipedia.org/wiki/POST_(HTTP)) a [JSON](http://www.json.org/) formatted invoice to us over [HTTPS.](http://en.wikipedia.org/wiki/HTTP_Secure) The service responds with standard HTTP Status [Codes](http://en.wikipedia.org/wiki/List_of_HTTP_status_codes) informing you if the POST was successful or not and why.

Technical support can be contacted via email a[t dsa\\_supplier\\_support@slc.co.uk](mailto:dsa_supplier_support@slc.co.uk). It's recommended you make the email subject a summary and your supplier name e.g. "Unable to Connect [Supplier X]".

The information detailed below outlines the technical specification for e-invoices.

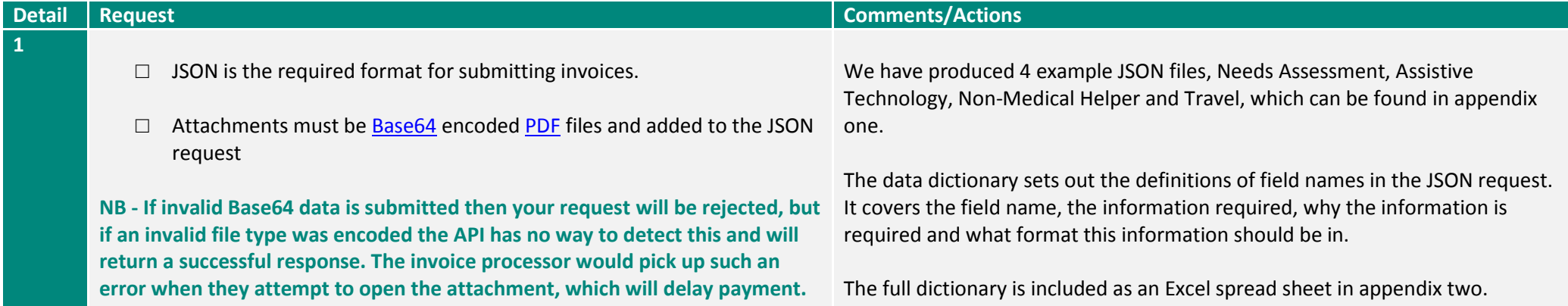

#### <span id="page-12-0"></span>**Detail Response Summary**

**2**

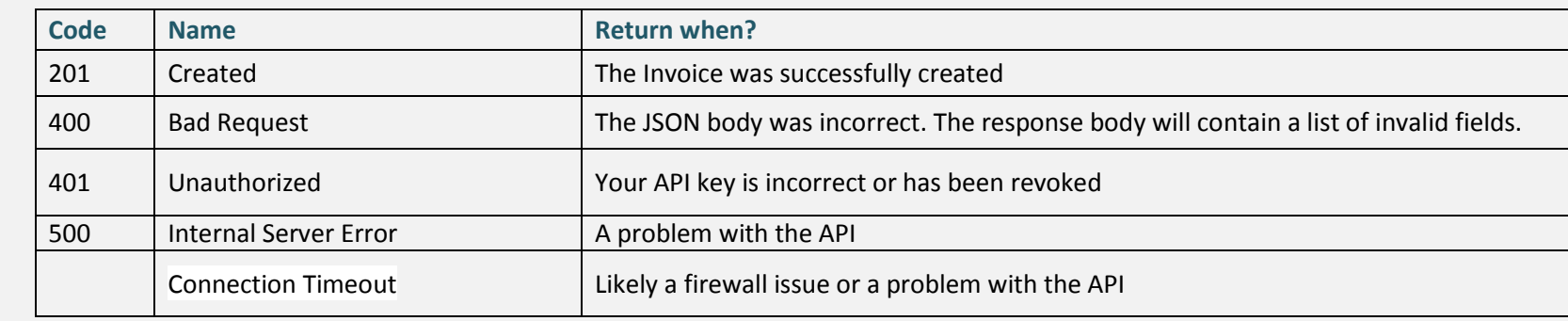

#### **Detail Response 201**

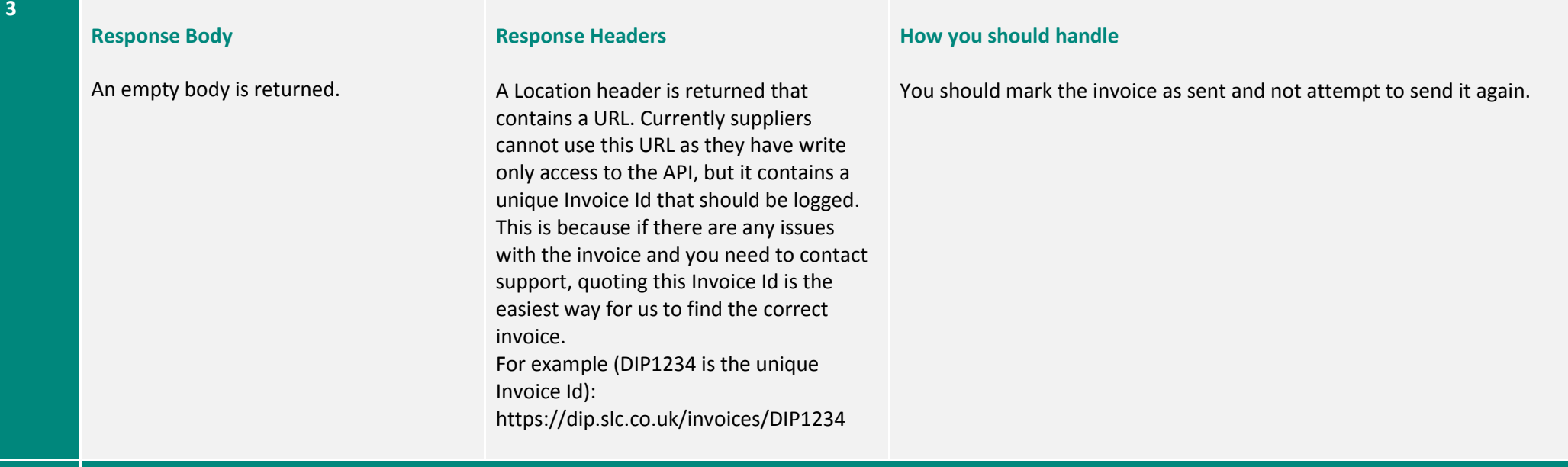

## **Detail Response 400**

#### **Response Body**

This will include more information about the problem. It may be a single sentence such as "Malformed JSON" in the case of a syntactically invalid request or a list of fields containing invalid data in the case of a semantically invalid request. The main purpose of these messages is for people to read and manually correct issues, not for automatic corrections.

#### **Response Headers**

No unique headers are returned.

#### **How you should handle**

You should mark the invoice as failed and not attempt to send it again until someone has manually checked why it was rejected and corrected the issue. The response body should also be logged, as this will provide more information about the problem.

**4**

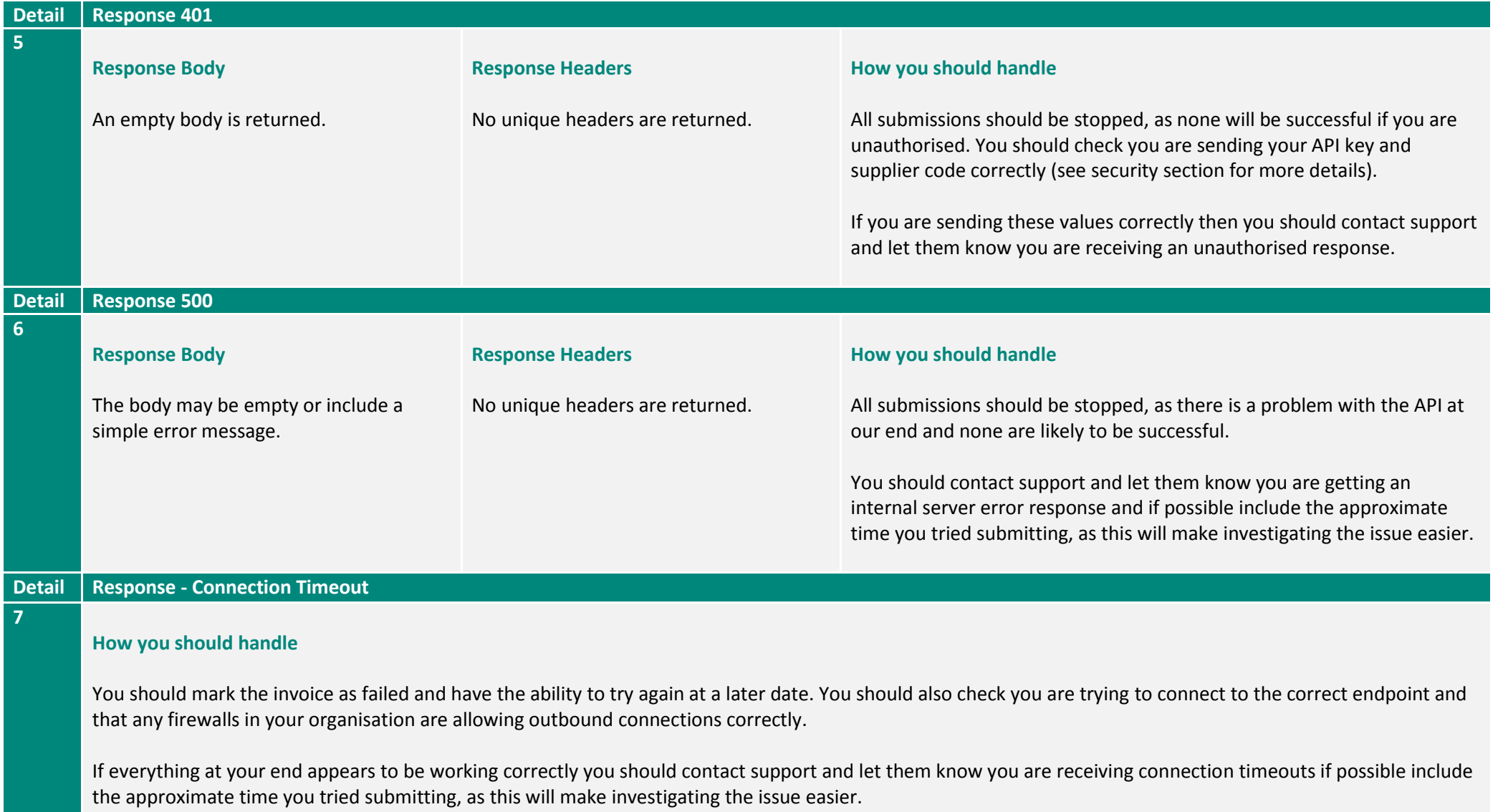

![](_page_15_Picture_115.jpeg)

![](_page_16_Picture_68.jpeg)

#### **Appendix 1 – Example JSON Files**

```
Example Needs Assessment Invoice JSON File
{
     "is" : [ "needs-assessment", "dsa", "supplier", "invoice" ],
     "supplierCode" : "supplierx",
     "supplierName" : "Supplier X",
     "remittanceContact" : "Penny Safe, Finance",
     "supplierAddressLineOne" : "Supplier X Corp.",
     "supplierAddressLineTwo" : "1 The Street",
     "supplierAddressLineTown" : "Someplace",
     "supplierAddressLineCounty" : "Somecounty",
     "supplierAddressLinePostCode" : "SC1 1AA",
     "supplierAddressLineCountry" : "GB",
     "contactDetails" : [
\{ "contactName" : "Supplier X Finance Dept.",
             "contactEmail" : "finance@supplierx.co.uk",
             "contactPhoneNumber" : "019912345678"
 }
    \frac{1}{2} "studentForenames" : "Stu",
     "studentSurname" : "Dent",
     "dateOfBirth" : "1980-01-26",
     "customerReferenceNumber" : "12345678901",
     "invoiceDate" : "2013-08-29",
     "invoiceNumber" : "1",
     "subTotal" : "1500.00",
     "totalVat" : "300.00",
     "totalAmount" : "1800.00",
     "balanceToPay" : "1800.00",
     "baseCurrency" : "GBP",
     "terms" : "To be paid within 30 days",
     "fundingBody" : "Student Finance England",
     "sortCode" : "112233",
     "accountNumber" : "12345678",
     "bankAccountName" : "Supplier X Finance Dept.",
     "items" : [
\{ "description" : "Needs assessment description",
             "quantity" : "1",
             "cost" : "500.00",
             "amountExVat" : "500.00",
             "vatPercent" : "0.2",
             "vatAmount": "100.00",
             "amountIncVat" : "600.00"
         },
\{ "description" : "Other Needs assessment description",
             "quantity" : "2",
             "cost" : "500.00",
             "amountExVat" : "1000.00",
             "vatPercent" : "20",
             "vatAmount": "200.00",
             "amountIncVat" : "1200.00"
 }
```

```
{
     "is" : [ "assistive-technology", "dsa", "supplier", "invoice" ],
    "supplierCode" : "supplierx",
     "supplierName" : "Supplier X",
     "remittanceContact" : "Penny Safe, Finance",
    "supplierAddressLineOne" : "Supplier X Corp.",
    "supplierAddressLineTwo" : "1 The Street",
     "supplierAddressLineTown" : "Someplace",
     "supplierAddressLineCounty" : "Somecounty",
     "supplierAddressLinePostCode" : "SC1 1AA",
     "supplierAddressLineCountry" : "GB",
     "contactDetails" : [
\{ "contactName" : "Supplier X Finance Dept.",
             "contactEmail" : "finance@supplierx.co.uk",
             "contactPhoneNumber" : "019912345678"
 }
    \frac{1}{2},
     "studentForenames" : "Stu",
    "studentSurname" : "Dent",
    "dateOfBirth" : "1980-01-26",
    "customerReferenceNumber" : "12345678901",
    "invoiceDate" : "2013-08-29",
     "invoiceNumber" : "1",
    "subTotal" : "50.00",
    "totalVat" : "15.00",
    "totalAmount" : "65.00",
     "balanceToPay" : "65.00",
    "baseCurrency" : "GBP",
    "terms" : "To be paid within 30 days",
     "fundingBody" : "Student Finance England",
     "sortCode" : "112233",
     "accountNumber" : "12345678",
     "bankAccountName" : "Supplier X Finance Dept.",
     "items" : [
         {
             "code" : "00001",
             "description" : "Some equipment",
             "quantity" : "1",
             "cost" : "10.00",
             "amountExVat" : "10.00",
             "vatPercent" : "0.5",
             "vatAmount": "5.00",
             "amountIncVat" : "15.00"
         },
 {
             "code" : "00002",
             "description" : "Some more equipment",
             "quantity" : "2",
             "cost" : "20.00",
             "amountExVat" : "40.00",
             "vatPercent" : "0.25",
             "vatAmount": "10.00",
             "amountIncVat" : "50.00"
         }
    \mathbf{1},
     "attachments" : [
\{ "filename" : "attachment1.pdf",
```
**Example Assistive Technology Invoice JSON File**

#### "data" :

"JVBERi0xLjEKJcKlwrHDqwoKMSAwIG9iagogIDw8IC9UeXBlIC9DYXRhbG9nCiAgICAgL1B hZ2VzIDIgMCBSCiAgPj4KZW5kb2JqCgoyIDAgb2JqCiAgPDwgL1R5cGUgL1BhZ2VzCiAgICA gL0tpZHMgWzMgMCBSXQogICAgIC9Db3VudCAxCiAgICAgL01lZGlhQm94IFswIDAgMzAwIDE 0NF0KICA+PgplbmRvYmoKCjMgMCBvYmoKICA8PCAgL1R5cGUgL1BhZ2UKICAgICAgL1BhcmV udCAyIDAgUgogICAgICAvUmVzb3VyY2VzCiAgICAgICA8PCAvRm9udAogICAgICAgICAgIDw 8IC9GMQogICAgICAgICAgICAgICA8PCAvVHlwZSAvRm9udAogICAgICAgICAgICAgICAgICA vU3VidHlwZSAvVHlwZTEKICAgICAgICAgICAgICAgICAgL0Jhc2VGb250IC9UaW1lcy1Sb21 hbgogICAgICAgICAgICAgICA+PgogICAgICAgICAgID4+CiAgICAgICA+PgogICAgICAvQ29 udGVudHMgNCAwIFIKICA+PgplbmRvYmoKCjQgMCBvYmoKICA8PCAvTGVuZ3RoIDU1ID4+CnN 0cmVhbQogIEJUCiAgICAvRjEgMTggVGYKICAgIDAgMCBUZAogICAgKEhlbGxvIFdvcmxkKSB UagogIEVUCmVuZHN0cmVhbQplbmRvYmoKCnhyZWYKMCA1CjAwMDAwMDAwMDAgNjU1MzUgZiA KMDAwMDAwMDAxOCAwMDAwMCBuIAowMDAwMDAwMDc3IDAwMDAwIG4gCjAwMDAwMDAxNzggMDA wMDAgbiAKMDAwMDAwMDQ1NyAwMDAwMCBuIAp0cmFpbGVyCiAgPDwgIC9Sb290IDEgMCBSCiA gICAgIC9TaXplIDUKICA+PgpzdGFydHhyZWYKNTY1CiUlRU9GCg=="

```
 },
\{
```
 "filename" : "attachment2.pdf", "data" :

"JVBERi0xLjEKJcKlwrHDqwoKMSAwIG9iagogIDw8IC9UeXBlIC9DYXRhbG9nCiAgICAgL1B hZ2VzIDIgMCBSCiAgPj4KZW5kb2JqCgoyIDAgb2JqCiAgPDwgL1R5cGUgL1BhZ2VzCiAgICA gL0tpZHMgWzMgMCBSXQogICAgIC9Db3VudCAxCiAgICAgL01lZGlhQm94IFswIDAgMzAwIDE 0NF0KICA+PgplbmRvYmoKCjMgMCBvYmoKICA8PCAgL1R5cGUgL1BhZ2UKICAgICAgL1BhcmV udCAyIDAgUgogICAgICAvUmVzb3VyY2VzCiAgICAgICA8PCAvRm9udAogICAgICAgICAgIDw 8IC9GMQogICAgICAgICAgICAgICA8PCAvVHlwZSAvRm9udAogICAgICAgICAgICAgICAgICA vU3VidHlwZSAvVHlwZTEKICAgICAgICAgICAgICAgICAgL0Jhc2VGb250IC9UaW1lcy1Sb21 hbgogICAgICAgICAgICAgICA+PgogICAgICAgICAgID4+CiAgICAgICA+PgogICAgICAvQ29 udGVudHMgNCAwIFIKICA+PgplbmRvYmoKCjQgMCBvYmoKICA8PCAvTGVuZ3RoIDU1ID4+CnN 0cmVhbQogIEJUCiAgICAvRjEgMTggVGYKICAgIDAgMCBUZAogICAgKEhlbGxvIFdvcmxkKSB UagogIEVUCmVuZHN0cmVhbQplbmRvYmoKCnhyZWYKMCA1CjAwMDAwMDAwMDAgNjU1MzUgZiA KMDAwMDAwMDAxOCAwMDAwMCBuIAowMDAwMDAwMDc3IDAwMDAwIG4gCjAwMDAwMDAxNzggMDA wMDAgbiAKMDAwMDAwMDQ1NyAwMDAwMCBuIAp0cmFpbGVyCiAgPDwgIC9Sb290IDEgMCBSCiA gICAgIC9TaXplIDUKICA+PgpzdGFydHhyZWYKNTY1CiUlRU9GCg=="

}

]

}

```
Example Non-Medical Helper (Includes AT Training) Invoice JSON File
{
     "is" : [ "non-medical-helper", "dsa", "supplier", "invoice" ],
     "supplierCode" : "supplierx",
     "supplierName" : "Supplier X",
     "remittanceContact" : "Penny Safe, Finance",
     "supplierAddressLineOne" : "Supplier X Corp.",
     "supplierAddressLineTwo" : "1 The Street",
     "supplierAddressLineTown" : "Someplace",
     "supplierAddressLineCounty" : "Somecounty",
     "supplierAddressLinePostCode" : "SC1 1AA",
     "supplierAddressLineCountry" : "GB",
     "contactDetails" : [
\{ "contactName" : "Supplier X Finance Dept.",
             "contactEmail" : "finance@supplierx.co.uk",
             "contactPhoneNumber" : "019912345678"
 }
    \frac{1}{2},
     "studentForenames" : "Stu",
     "studentSurname" : "Dent",
     "dateOfBirth" : "1980-01-26",
     "customerReferenceNumber" : "12345678901",
     "invoiceDate" : "2013-08-29",
     "invoiceNumber" : "1",
     "subTotal" : "50.00",
     "totalVat" : "15.00",
     "totalAmount" : "65.00",
     "balanceToPay" : "65.00",
     "baseCurrency" : "GBP",
     "terms" : "To be paid within 30 days",
     "fundingBody" : "Student Finance England",
     "sortCode" : "112233",
     "accountNumber" : "12345678",
     "bankAccountName" : "Supplier X Finance Dept.",
     "items" : [
\{ "timesheetDate" : "2013-09-18",
             "supportWorker" : "El Ping Hand",
             "supportDescription" : "2 hours of note taking",
             "hours" : "2",
             "hourlyRate" : "20.00",
             "amountExVat" : "40.00",
             "vatAmount" : "2.00",
             "amountIncVat" : "42.00"
         },
 {
             "timesheetDate" : "2013-09-19",
             "supportWorker" : "El Ping Hand",
             "supportDescription" : "4 hours of note taking",
             "hours" : "4",
             "hourlyRate" : "10.00",
             "amountExVat" : "40.00",
             "vatAmount" : "5.00",
             "amountIncVat" : "45.00"
 }
    \vert,
     "attachments" : [
 {
             "filename" : "timesheet1.pdf",
```
#### "data" :

"JVBERi0xLjEKJcKlwrHDqwoKMSAwIG9iagogIDw8IC9UeXBlIC9DYXRhbG9nCiAgICAgL1B hZ2VzIDIgMCBSCiAgPj4KZW5kb2JqCgoyIDAgb2JqCiAgPDwgL1R5cGUgL1BhZ2VzCiAgICA gL0tpZHMgWzMgMCBSXQogICAgIC9Db3VudCAxCiAgICAgL01lZGlhQm94IFswIDAgMzAwIDE 0NF0KICA+PgplbmRvYmoKCjMgMCBvYmoKICA8PCAgL1R5cGUgL1BhZ2UKICAgICAgL1BhcmV udCAyIDAgUgogICAgICAvUmVzb3VyY2VzCiAgICAgICA8PCAvRm9udAogICAgICAgICAgIDw 8IC9GMQogICAgICAgICAgICAgICA8PCAvVHlwZSAvRm9udAogICAgICAgICAgICAgICAgICA vU3VidHlwZSAvVHlwZTEKICAgICAgICAgICAgICAgICAgL0Jhc2VGb250IC9UaW1lcy1Sb21 hbgogICAgICAgICAgICAgICA+PgogICAgICAgICAgID4+CiAgICAgICA+PgogICAgICAvQ29 udGVudHMgNCAwIFIKICA+PgplbmRvYmoKCjQgMCBvYmoKICA8PCAvTGVuZ3RoIDU1ID4+CnN 0cmVhbQogIEJUCiAgICAvRjEgMTggVGYKICAgIDAgMCBUZAogICAgKEhlbGxvIFdvcmxkKSB UagogIEVUCmVuZHN0cmVhbQplbmRvYmoKCnhyZWYKMCA1CjAwMDAwMDAwMDAgNjU1MzUgZiA KMDAwMDAwMDAxOCAwMDAwMCBuIAowMDAwMDAwMDc3IDAwMDAwIG4gCjAwMDAwMDAxNzggMDA wMDAgbiAKMDAwMDAwMDQ1NyAwMDAwMCBuIAp0cmFpbGVyCiAgPDwgIC9Sb290IDEgMCBSCiA gICAgIC9TaXplIDUKICA+PgpzdGFydHhyZWYKNTY1CiUlRU9GCg=="

```
 },
```
 "filename" : "timesheet2.pdf", "data" :

"JVBERi0xLjEKJcKlwrHDqwoKMSAwIG9iagogIDw8IC9UeXBlIC9DYXRhbG9nCiAgICAgL1B hZ2VzIDIgMCBSCiAgPj4KZW5kb2JqCgoyIDAgb2JqCiAgPDwgL1R5cGUgL1BhZ2VzCiAgICA gL0tpZHMgWzMgMCBSXQogICAgIC9Db3VudCAxCiAgICAgL01lZGlhQm94IFswIDAgMzAwIDE 0NF0KICA+PgplbmRvYmoKCjMgMCBvYmoKICA8PCAgL1R5cGUgL1BhZ2UKICAgICAgL1BhcmV udCAyIDAgUgogICAgICAvUmVzb3VyY2VzCiAgICAgICA8PCAvRm9udAogICAgICAgICAgIDw 8IC9GMQogICAgICAgICAgICAgICA8PCAvVHlwZSAvRm9udAogICAgICAgICAgICAgICAgICA vU3VidHlwZSAvVHlwZTEKICAgICAgICAgICAgICAgICAgL0Jhc2VGb250IC9UaW1lcy1Sb21 hbgogICAgICAgICAgICAgICA+PgogICAgICAgICAgID4+CiAgICAgICA+PgogICAgICAvQ29 udGVudHMgNCAwIFIKICA+PgplbmRvYmoKCjQgMCBvYmoKICA8PCAvTGVuZ3RoIDU1ID4+CnN 0cmVhbQogIEJUCiAgICAvRjEgMTggVGYKICAgIDAgMCBUZAogICAgKEhlbGxvIFdvcmxkKSB UagogIEVUCmVuZHN0cmVhbQplbmRvYmoKCnhyZWYKMCA1CjAwMDAwMDAwMDAgNjU1MzUgZiA KMDAwMDAwMDAxOCAwMDAwMCBuIAowMDAwMDAwMDc3IDAwMDAwIG4gCjAwMDAwMDAxNzggMDA wMDAgbiAKMDAwMDAwMDQ1NyAwMDAwMCBuIAp0cmFpbGVyCiAgPDwgIC9Sb290IDEgMCBSCiA gICAgIC9TaXplIDUKICA+PgpzdGFydHhyZWYKNTY1CiUlRU9GCg=="

 } ]

 $\{$ 

#### **Example Travel Invoice JSON File**

{

```
 "is": [
         "travel",
         "dsa",
         "supplier",
         "invoice"
   \frac{1}{\sqrt{2}} "supplierCode" : "supplierx",
     "supplierName": "Supplier X",
     "remittanceContact": "Penny Safe, Finance",
    "supplierAddressLineOne": "Supplier X Corp.",
     "supplierAddressLineTwo": "1 The Street",
     "supplierAddressLineThree": "Somesmallerplace",
     "supplierAddressLineTown": "Someplace",
     "supplierAddressLineCounty": "Somecounty",
     "supplierAddressLinePostCode": "SC1 1AA",
     "supplierAddressLineCountry": "GB",
     "contactDetails": [
\{ "contactName": "Supplier X Finance Dept.",
             "contactEmail": "finance@supplierx.co.uk",
             "contactPhoneNumber": "019912345678"
         },
\{ "contactName": "Supplier2 X Finance Dept.",
             "contactEmail": "finance2@supplierx.co.uk",
             "contactPhoneNumber": "019912345678"
 }
    \frac{1}{2},
     "studentForenames": "Stu",
     "studentSurname": "Dent",
     "dateOfBirth": "1980-01-26",
     "customerReferenceNumber": "12345678901",
    "invoiceDate": "2013-08-29",
    "invoiceNumber": "1",
    "subTotal": "10.00",
     "totalVat": "2.00",
     "totalAmount": "12.00",
    "balanceToPay": "12.00",
     "baseCurrency": "GBP",
     "terms": "To be paid within 30 days",
     "fundingBody": "Student Finance England",
    "sortCode": "112233",
     "accountNumber": "12345678",
     "bankAccountName": "Supplier X Finance Dept.",
     "items": [
 {
             "journeyDate": "2013-08-26",
             "pickUpPoint": "1 High St SC1 1LL",
             "dropOffPoint": "University Campus B10 0KK",
             "description": "Adapted minibus",
             "cost": "12.00",
             "waitCost": "1.00",
             "publicTransportCost": "1.00",
             "amountExVat": "10.00",
             "vatPercent": "0.2",
             "vatAmount": "2.00",
             "amountIncVat": "12.00"
 }
```
],

```
 "attachments" : [
 {
              "filename" : "attachment1.pdf",
             "data" :
```
"JVBERi0xLjEKJcKlwrHDqwoKMSAwIG9iagogIDw8IC9UeXBlIC9DYXRhbG9nCiAgICAgL1B hZ2VzIDIgMCBSCiAgPj4KZW5kb2JqCgoyIDAgb2JqCiAgPDwgL1R5cGUgL1BhZ2VzCiAgICA gL0tpZHMgWzMgMCBSXQogICAgIC9Db3VudCAxCiAgICAgL01lZGlhQm94IFswIDAgMzAwIDE 0NF0KICA+PgplbmRvYmoKCjMgMCBvYmoKICA8PCAgL1R5cGUgL1BhZ2UKICAgICAgL1BhcmV udCAyIDAgUgogICAgICAvUmVzb3VyY2VzCiAgICAgICA8PCAvRm9udAogICAgICAgICAgIDw 8IC9GMQogICAgICAgICAgICAgICA8PCAvVHlwZSAvRm9udAogICAgICAgICAgICAgICAgICA vU3VidHlwZSAvVHlwZTEKICAgICAgICAgICAgICAgICAgL0Jhc2VGb250IC9UaW1lcy1Sb21 hbgogICAgICAgICAgICAgICA+PgogICAgICAgICAgID4+CiAgICAgICA+PgogICAgICAvQ29 udGVudHMgNCAwIFIKICA+PgplbmRvYmoKCjQgMCBvYmoKICA8PCAvTGVuZ3RoIDU1ID4+CnN 0cmVhbQogIEJUCiAgICAvRjEgMTggVGYKICAgIDAgMCBUZAogICAgKEhlbGxvIFdvcmxkKSB UagogIEVUCmVuZHN0cmVhbQplbmRvYmoKCnhyZWYKMCA1CjAwMDAwMDAwMDAgNjU1MzUgZiA KMDAwMDAwMDAxOCAwMDAwMCBuIAowMDAwMDAwMDc3IDAwMDAwIG4gCjAwMDAwMDAxNzggMDA wMDAgbiAKMDAwMDAwMDQ1NyAwMDAwMCBuIAp0cmFpbGVyCiAgPDwgIC9Sb290IDEgMCBSCiA gICAgIC9TaXplIDUKICA+PgpzdGFydHhyZWYKNTY1CiUlRU9GCg=="

```
 },
      "filename" : "attachment2.pdf",
```
"data" :

"JVBERi0xLjEKJcKlwrHDqwoKMSAwIG9iagogIDw8IC9UeXBlIC9DYXRhbG9nCiAgICAgL1B hZ2VzIDIgMCBSCiAgPj4KZW5kb2JqCgoyIDAgb2JqCiAgPDwgL1R5cGUgL1BhZ2VzCiAgICA gL0tpZHMgWzMgMCBSXQogICAgIC9Db3VudCAxCiAgICAgL01lZGlhQm94IFswIDAgMzAwIDE 0NF0KICA+PgplbmRvYmoKCjMgMCBvYmoKICA8PCAgL1R5cGUgL1BhZ2UKICAgICAgL1BhcmV udCAyIDAgUgogICAgICAvUmVzb3VyY2VzCiAgICAgICA8PCAvRm9udAogICAgICAgICAgIDw 8IC9GMQogICAgICAgICAgICAgICA8PCAvVHlwZSAvRm9udAogICAgICAgICAgICAgICAgICA vU3VidHlwZSAvVHlwZTEKICAgICAgICAgICAgICAgICAgL0Jhc2VGb250IC9UaW1lcy1Sb21 hbgogICAgICAgICAgICAgICA+PgogICAgICAgICAgID4+CiAgICAgICA+PgogICAgICAvQ29 udGVudHMgNCAwIFIKICA+PgplbmRvYmoKCjQgMCBvYmoKICA8PCAvTGVuZ3RoIDU1ID4+CnN 0cmVhbQogIEJUCiAgICAvRjEgMTggVGYKICAgIDAgMCBUZAogICAgKEhlbGxvIFdvcmxkKSB UagogIEVUCmVuZHN0cmVhbQplbmRvYmoKCnhyZWYKMCA1CjAwMDAwMDAwMDAgNjU1MzUgZiA KMDAwMDAwMDAxOCAwMDAwMCBuIAowMDAwMDAwMDc3IDAwMDAwIG4gCjAwMDAwMDAxNzggMDA wMDAgbiAKMDAwMDAwMDQ1NyAwMDAwMCBuIAp0cmFpbGVyCiAgPDwgIC9Sb290IDEgMCBSCiA gICAgIC9TaXplIDUKICA+PgpzdGFydHhyZWYKNTY1CiUlRU9GCg==" }

]

 $\{$ 

}

### **Appendix 2 – Test Scenarios**

![](_page_24_Picture_170.jpeg)

![](_page_25_Picture_86.jpeg)